## Arkusze kalkulacyjne

**Arkusz kalkulacyjny** – program służący do *liczenia* (za pomocą *formuł* lub *funkcji*) i *prezentowania danych* (liczb) i *wyników* obliczeń w postaci różnorodnych *wykresów* i *tabel*.

**Formuła** – wzór, za pomocą którego arkusz liczy, przygotowany przez użytkownika programu.

**Funkcja** – wzór, według którego arkusz liczy, przygotowany przez twórców arkusza. Użytkownik musi jedynie wskazać liczby do obliczeń (np. zaznaczając je myszą lub wpisując adres grupy komórek).

Komórka – pojedyncza "kratka" arkusza. Każda komórka może zawierać liczbę, tekst lub wzór (formułę lub funkcję)

**Adres komórki** – litera kolumny i cyfra wiersza w którym leży komórka.

**Komórka bieżąca** – ta, na którą wskazuje kursor zaznaczania.

Kursor zaznaczania – pogrubienie, "ramka" którą można przesuwać po całym arkuszu za pomocą kliknięć myszą lub strzałkami kursora.

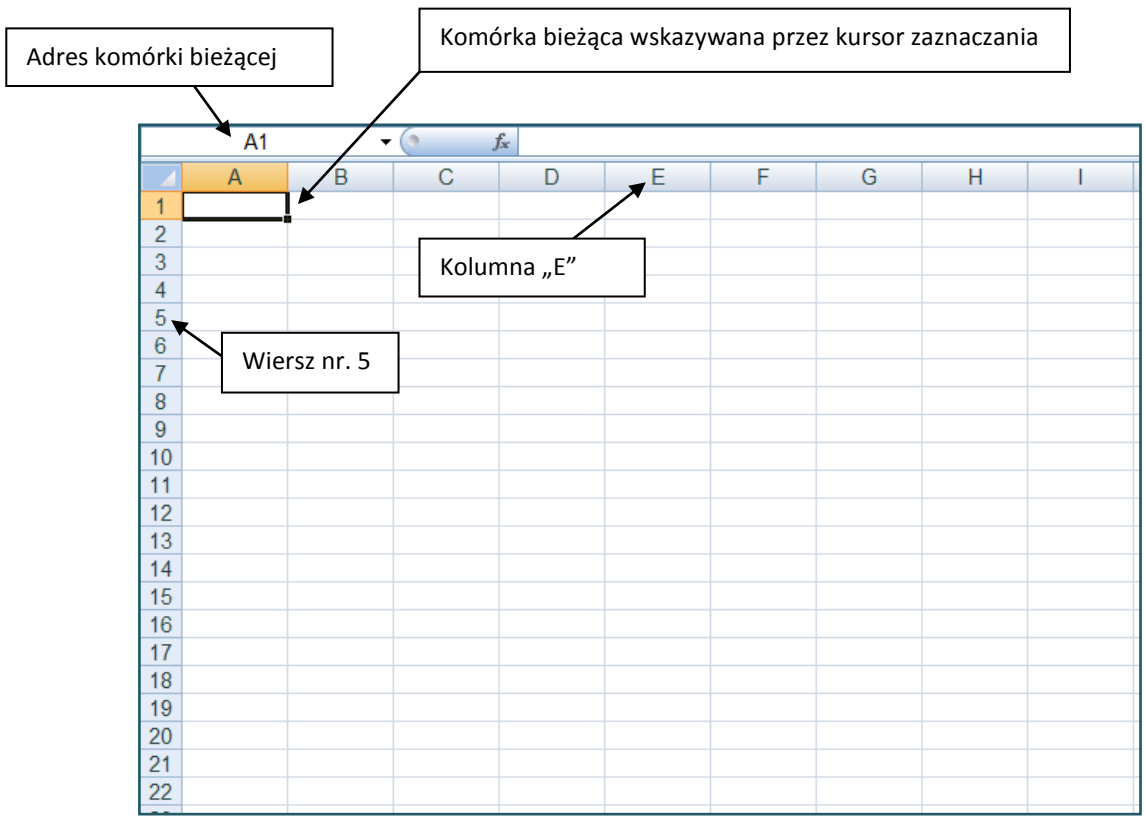